# **10 AHOLKU zure enpresako**

**zibersegurtasuna bermatzeko**

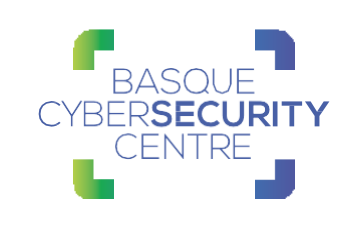

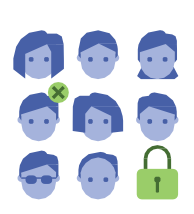

### **Kontuak eta baimenak**

- **1** Ezabatu **behar ez dituzun kontuak** zure gailu guztietatik.
- **2** Berrikusi **administrazio-baimenak**.
- **3** Exijitu **pasahitz seguruen erabilera**.

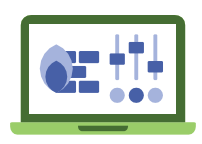

#### **Ekipoak eta gailuak**

- **4** Aktibatu ordenagailu eta bideratzaileetako **suhesiak.**
- **5** Aldatu **fabrika-baloreak**.

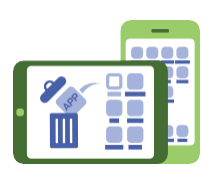

## **Gailu guztiak**

- **6** Desaktibatu gailu guztietako programa eta aplikazioen **exekuzio automatikoa**.
- **7** Ezabatu erabiltzen ez dituzun **aplikazioak**.

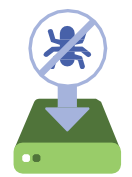

## **Antimalware**

**8** Instalatu **antimalware erremintak** gailu guztietan, eguneratu itzazu eguneratzeak dauden bakoitzean eta eskaneatu maiztasunez.

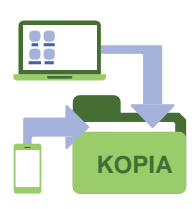

#### **Software**

- **9** Eguneratu beti fabrikatzaileen **eguneratze eta segurtasunadabakiekin**.
- **10** Egin **segurtasun-kopiak**, informazioa berreskuratu ahal izateko.

## **Eta, garrantzitsuena...**

#### **prestatu eta kontzientziatu langile guztiak.**

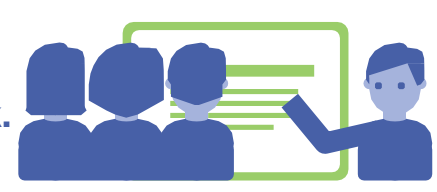

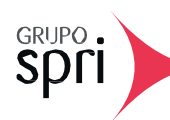

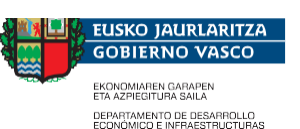